The copy filmed here has been reproduced thenks to the penerosity of:

à

Stauffer Library Queen's University

The images appearing here are the best quality possible considering the condition and legibility of the original copy and in keeping with the filming contract specifications.

Original copies in printed paper covers are filmed beginning with the front cover and ending on the last page with <sup>a</sup> printed or illustrated impretsion, or the beck cover when appropriate. All other original copies are filmed beginning on the first page with a printed or illustrated impression, and ending on the last page with <sup>a</sup> printed or illustrated impression.

The last recorded frame on each microfiche shall contain the symbol —— (meaning "CON-<br>shall contain the symbol —— (meaning "CON-TINUED"), or the symbol V (meaning "END"), whichever applies.

Maps, plates, charts, etc., may be filmed at different reduction ratios. Those too large to be entirely included in one exposure are filmed beginning in the upper left hand corner, left to right and top to bottom, as many frames as required. The following diagrams illustrate the method.

L'exemplaire filmé fut reproduit grâce à la générosité de:

> Stauffer Library Queen's University

Les images suivantes ont été reproduites evec le plus grand soin, compte tenu de la condition et de la netteté de l'exemplaire filmé, et en conformité avec les conditions du contrat de filmage.

Les exemplaires originaux dont le couverture en papier est imprimée sont filmés en commençent<br>par le premier plat et en terminent soit per le dernière page qui comporte une empreinte d'impression ou d'illustration, soit par la second plet, selon le cas. Tous les eutres exempleires<br>originaux sont filmés en commençant par la première pege qui comporte une empreinte d'impression ou d'illustration et en terminant par le dernière page qui comporte une telle ampreinte.

Un des symboles suivants apparaitra sur la dernière imege de chaque microfiche, selon le cas: le symbole —— signifie cas: le symbole <del>- - »</del> signifie "A SUIVRE", le .<br>symbole V signifie "FIN".

Les certes, planches, tableaux, etc., peuvent être<br>filmés à des taux de réduction différents. Lorsque le document est trop grand pour être reproduit en un seul cliché, il est filmé à partir de l'angle supérieur gauche, de gauche à droite. et de haut en bas, en prenant la nombro d'imeges nécesseire. Les diagremmes suivents illustrent le méthode.

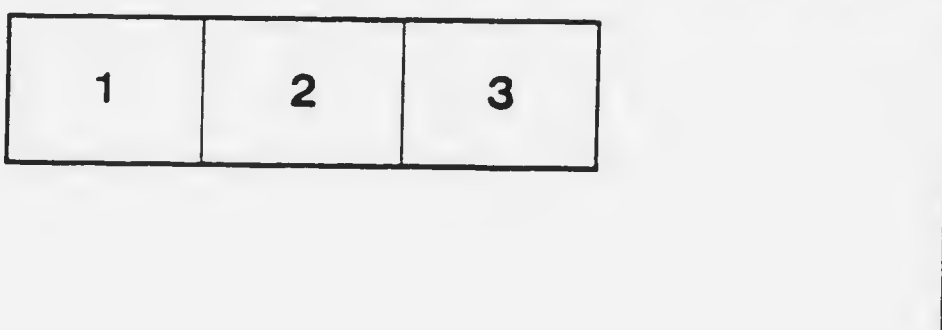

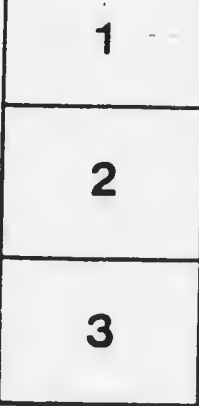

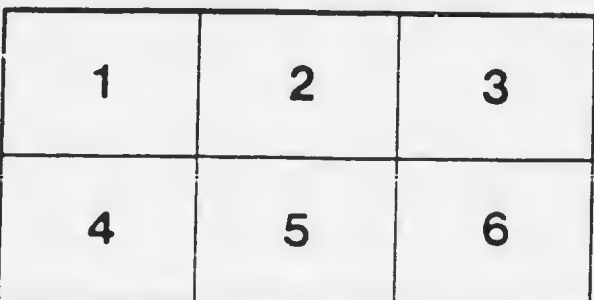